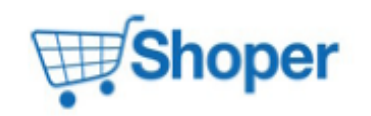

## **Pliki .tpl**

## **scripts/panel/order.tpl**

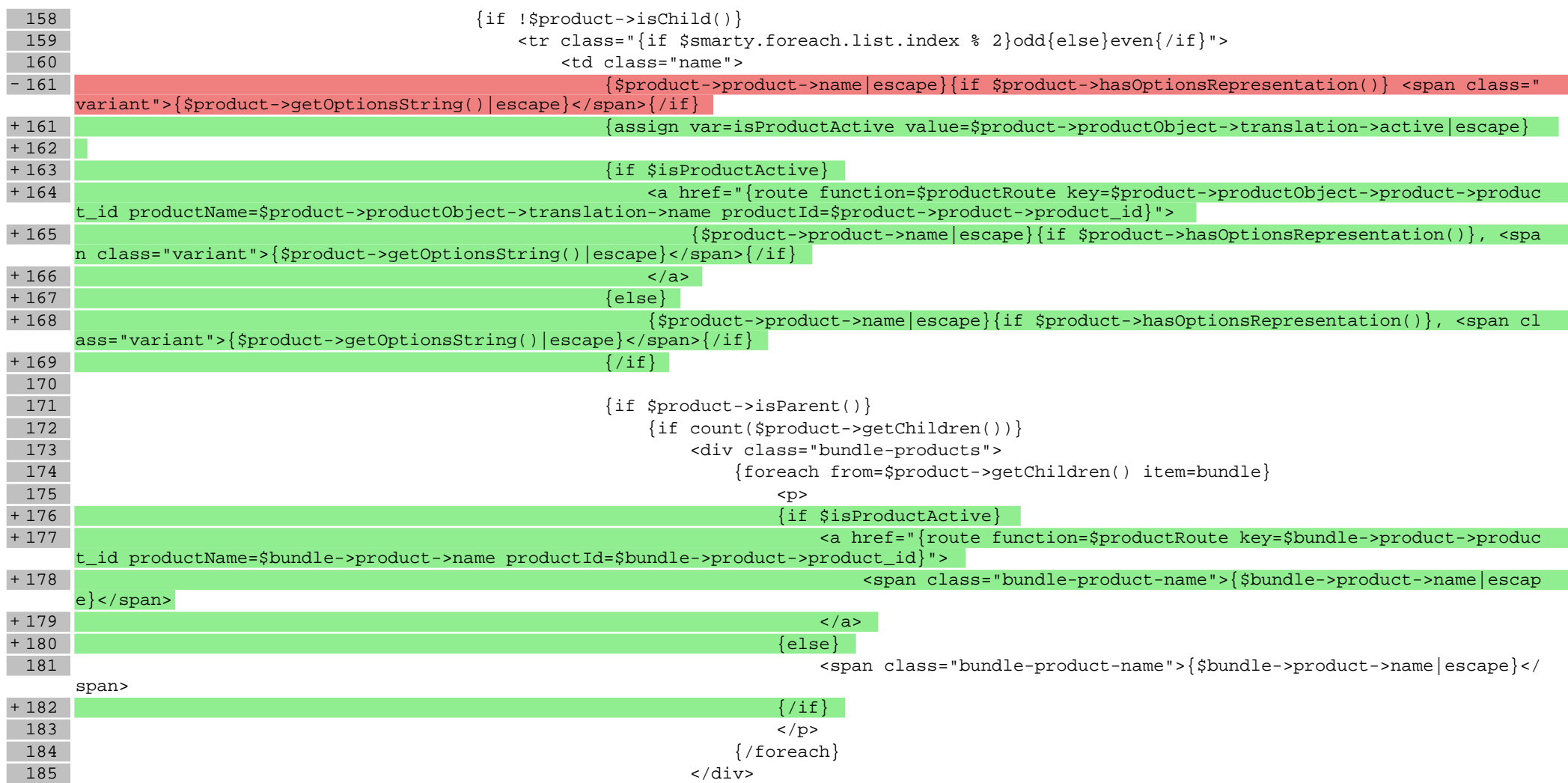

**Pliki .css**

**Pliki .less**

**Pliki .js**